## Package 'voson.tcn'

August 6, 2022

Title Twitter Conversation Networks and Analysis Version 0.4.1 Description Collects tweets and metadata for threaded conversations and generates networks. Type Package Imports dplyr, httr, jsonlite, openssl, rlang, stringr, tibble, tidyr Depends  $R$  ( $>= 4.1$ ) Encoding UTF-8 Maintainer Bryan Gertzel <br/>bryan.gertzel@anu.edu.au> License GPL  $(>= 3)$ RoxygenNote 7.2.1 NeedsCompilation no URL <https://github.com/vosonlab/voson.tcn> BugReports <https://github.com/vosonlab/voson.tcn/issues> Author Bryan Gertzel [aut, cre], Robert Ackland [ctb] (<<https://orcid.org/0000-0002-0008-1766>>), Francisca Borquez [ctb] Repository CRAN Date/Publication 2022-08-05 23:30:02 UTC

### R topics documented:

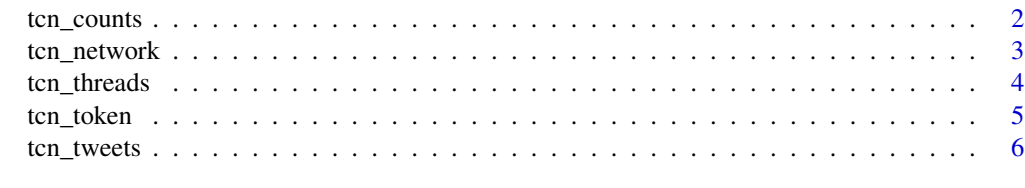

**Index** [8](#page-7-0) **8** 

<span id="page-1-0"></span>

#### Description

Return the tweet count per day, hour or minute for conversation ids.

#### Usage

```
tcn_counts(
  ids = NULL,
  token = NULL,
  endpoint = "recent",
  start_time = NULL,
  end_time = NULL,
  granularity = "day",
  retry_on_limit = FALSE
)
```
#### Arguments

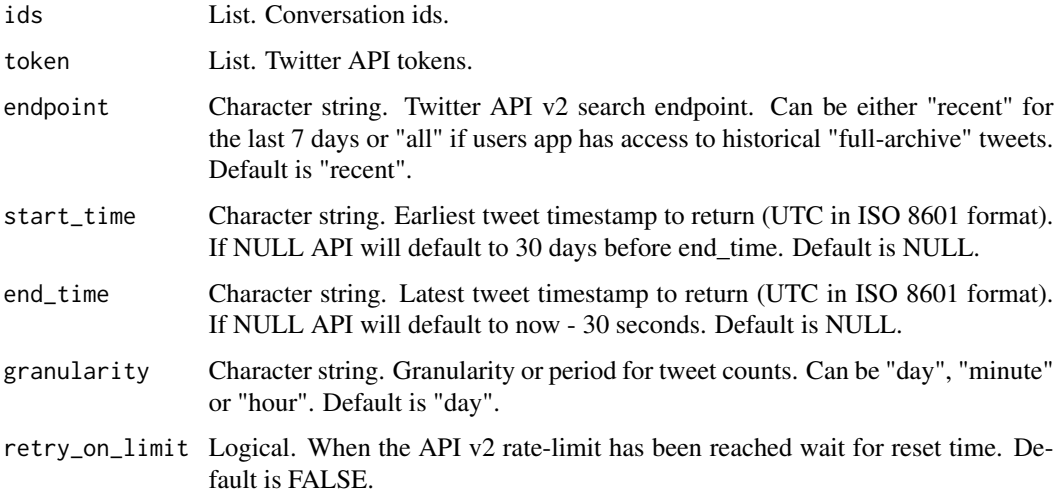

#### Value

A dataframe of conversation ids and counts.

#### Note

A rate-limit of 300 requests per 15 minute window applies. If a conversation count request contains more than 31 days-worth of results it will use more than one request as API results will be paginated.

#### <span id="page-2-0"></span>tcn\_network 3

#### Examples

```
## Not run:
# get tweet count for conversation thread over approximately 7 days
counts <-
  tcn_counts(
   ids = c("xxxxxx", "xxxxxx"),token = token,
   endpoint = "all",
   start_time = "2020-09-30T01:00:00Z",
   end_time = "2020-10-07T01:00:00Z",
   granularity = "day"
  \lambda# total tweets per conversation id for period
counts$counts |> dplyr::count(conversation_id, wt = tweet_count)
## End(Not run)
```
tcn\_network *Generate network from conversation tweets*

#### Description

Creates the nodes and edges for a Twitter conversation network. An "activity" type network with tweets as nodes, or an "actor" type with users as nodes can be created.

#### Usage

```
tcn_network(data = NULL, type = "actor")
```
#### Arguments

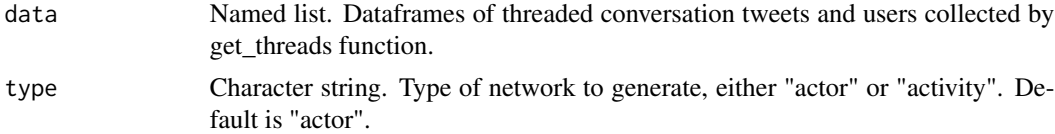

#### Value

Named list of dataframes for network nodes and edges.

#### Examples

```
## Not run:
# generate twitter conversation network
network <- tcn_network(tweets, "activity")
```
# network nodes and edges

<span id="page-3-0"></span>network\$nodes network\$edges

## End(Not run)

#### tcn\_threads *Get threaded conversation tweets*

#### Description

Collects tweets that share the same Twitter conversation ID as supplied tweets.

#### Usage

```
tcn_threads(
  tweet_ids = NULL,
  token = NULL,
  endpoint = "recent",
  start_time = NULL,
  end_time = NULL,
 max_results = 100,
 max\_total = NULL,retry_on_limit = TRUE,
  skip_list = NULL
)
```
#### Arguments

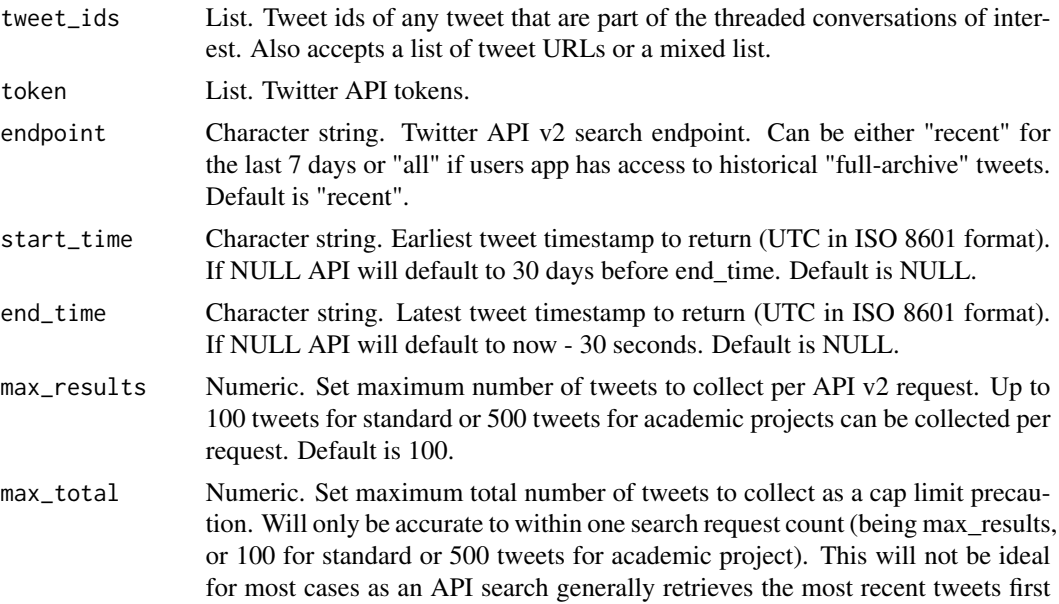

<span id="page-4-0"></span>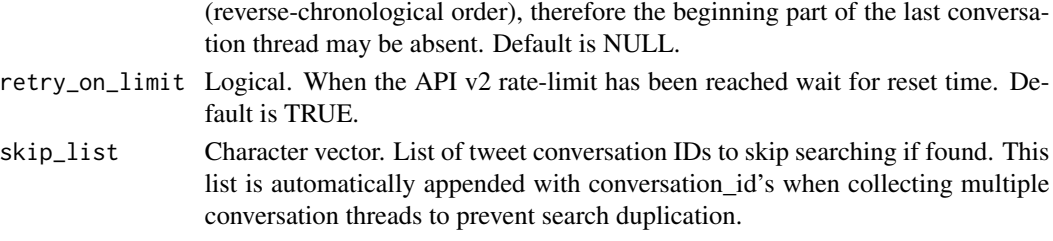

#### Value

A named list. Dataframes of tweets, users, errors and request metadata.

#### Examples

```
## Not run:
# get twitter conversation threads by tweet ids or urls
tweet_ids <- c("xxxxxxxx",
               "https://twitter.com/xxxxxxxx/status/xxxxxxxx")
tweets <- tcn_threads(tweet_ids, token, endpoint = "recent")
# get twitter conversation threads by tweet ids or urls using historical endpoint
# starting from May 01, 2021.
tweet_ids <- c("xxxxxxxx",
               "https://twitter.com/xxxxxxxx/status/xxxxxxxx")
tweets <- tcn_threads(tweet_ids,
                      token = token,
                      endpoint = "all",start_time = "2021-05-01T00:00:00Z")
```
## End(Not run)

tcn\_token *Get a twitter API access token*

#### Description

Assigns a bearer token to the token object or retrieves a bearer token from the Twitter API using a Twitter apps consumer keys.

#### Usage

tcn\_token(bearer = NULL, consumer\_key = NULL, consumer\_secret = NULL)

#### **Arguments**

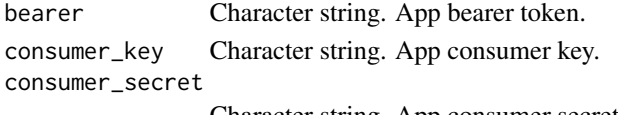

Character string. App consumer secret.

#### <span id="page-5-0"></span>Value

Named list containing the token.

#### Examples

```
## Not run:
# assign bearer token
token <- tcn_token(bearer = "xxxxxxxx")
# retrieve twitter app bearer token
token <- tcn_token(consumer_key = "xxxxxxxx",
                  consumer_secret = "xxxxxxxx")
```
## End(Not run)

tcn\_tweets *Get tweets*

#### Description

Collects tweets for a list of tweet ids.

#### Usage

```
tcn_tweets(
  tweet_ids = NULL,
  token = NULL,
  referenced_tweets = FALSE,
  retry_on_limit = TRUE
)
```
#### Arguments

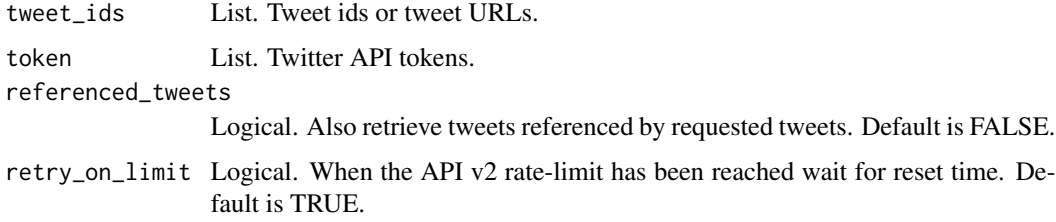

#### Value

A named list. Dataframes of tweets, users, errors and request metadata.

#### tcn\_tweets 7

#### Examples

```
## Not run:
# get twitter conversation threads by tweet ids or urls
tweet_ids <- c("xxxxxxxx",
               "https://twitter.com/xxxxxxxx/status/xxxxxxxx")
tweets <- tcn_tweets(tweet_ids, token)
```
## End(Not run)

# <span id="page-7-0"></span>Index

tcn\_counts, [2](#page-1-0) tcn\_network, [3](#page-2-0) tcn\_threads, [4](#page-3-0) tcn\_token, [5](#page-4-0) tcn\_tweets, [6](#page-5-0)